# ÜBUNG

ZUR EINFÜHRUNG IN DIE PROGRAMMIERUNG

LEONIE WEISSWEILE 28.10.2016

### MEHR FRAGEN

- **Stellt mir mehr Fragen!**
- ¡ Mailadresse: Leonie.Weissweiler@campus.lmu.de

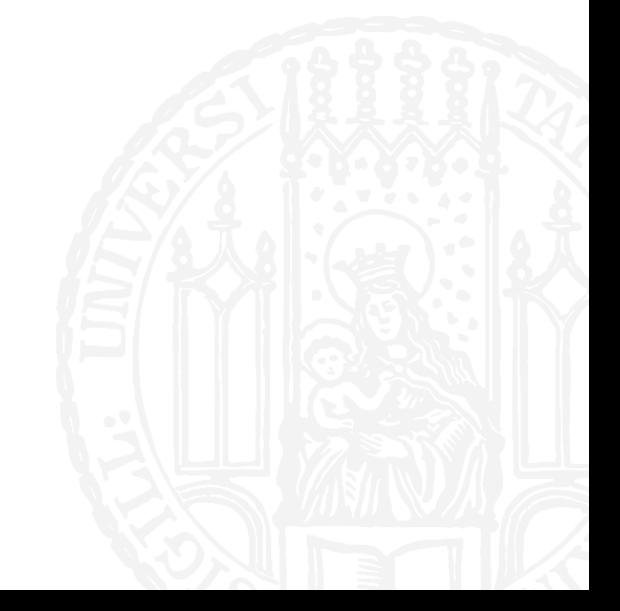

# **ÜBUNGSABGABE**

- Bitte kopiert nicht den gesamten Inhalt eurer Konsole in das Abgabeformular.
- Überlegt euch für jede Aufgabe, auch für die Bash-Aufgaben, was der Befehl bzw. das Programm war, das den gewünschten Effekt hatte und gebt diesen ab!
- Zur Lesbarkeit bitte immer die Unteraufgabe (z.B. 1-2) darüber schreiben und danach mindestens eine Zeile Platz lassen.

# WIEDERHOLUNG: COMMAND PROMPT

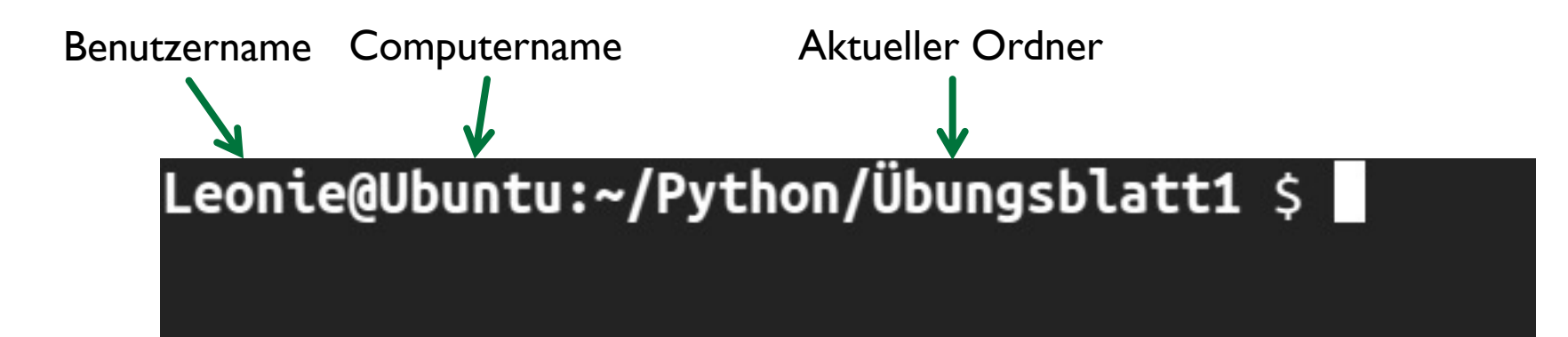

### WIEDERHOLUNG: CD

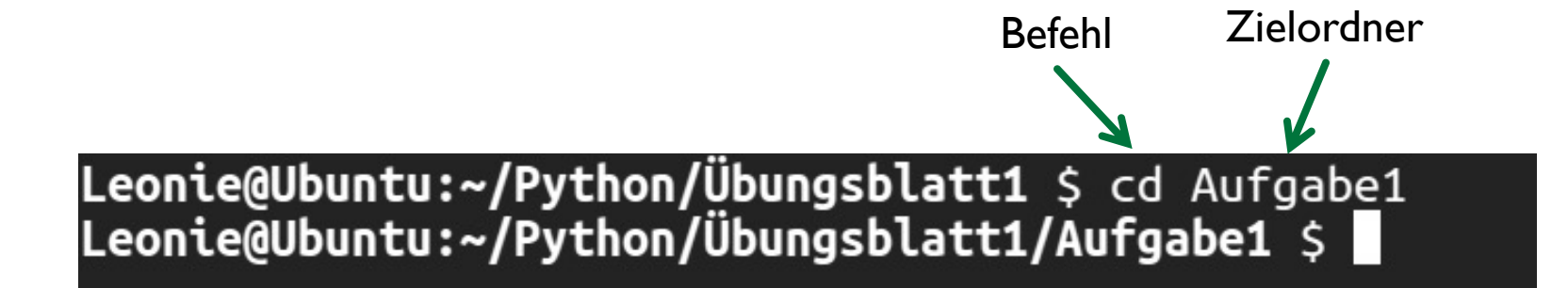

## WIEDERHOLUNG: LS

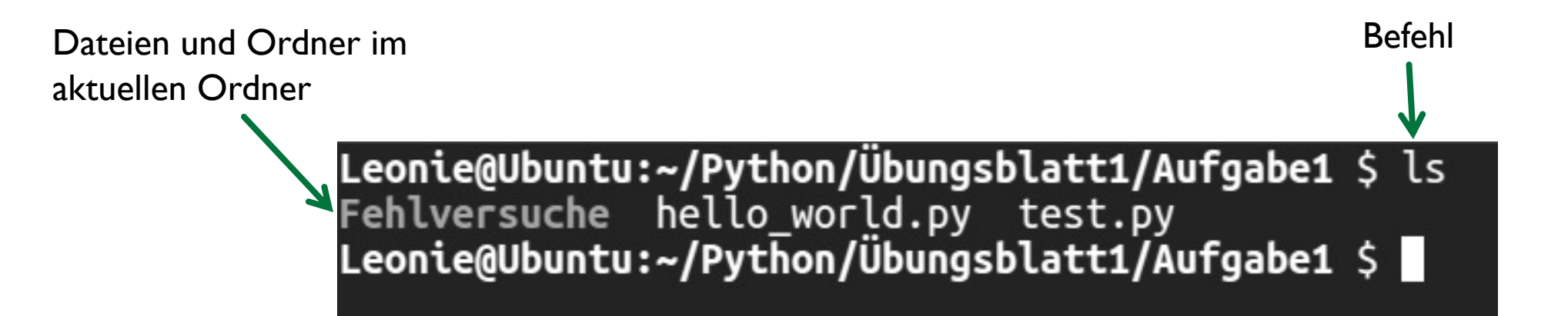

### WIEDERHOLUNG: MKDIR

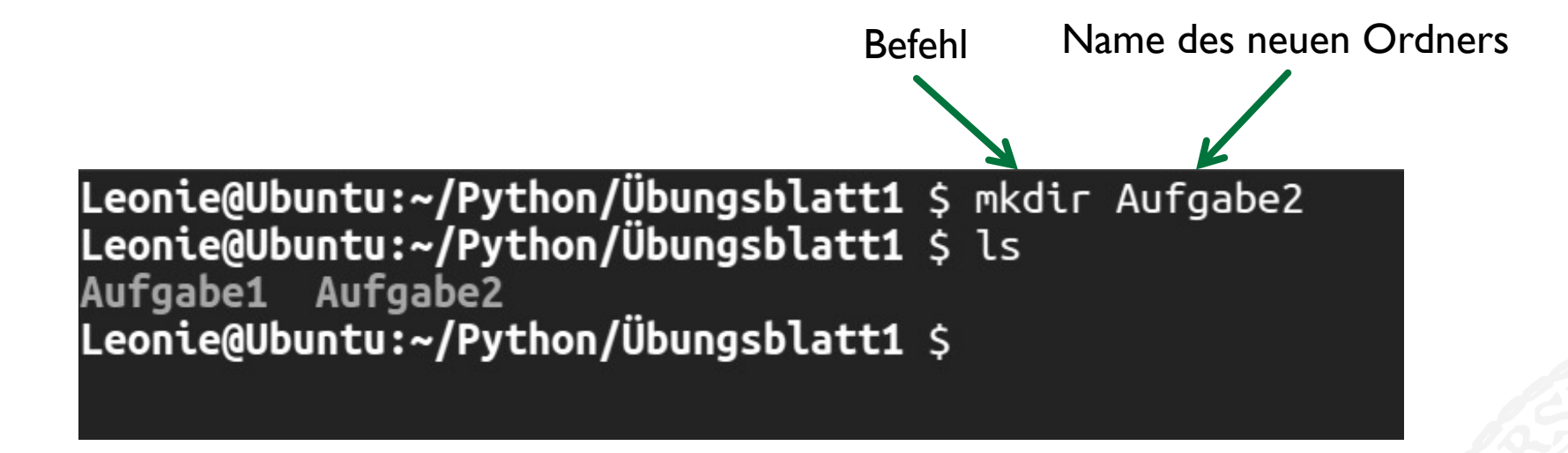

### NEUER BEFEHL: PWD

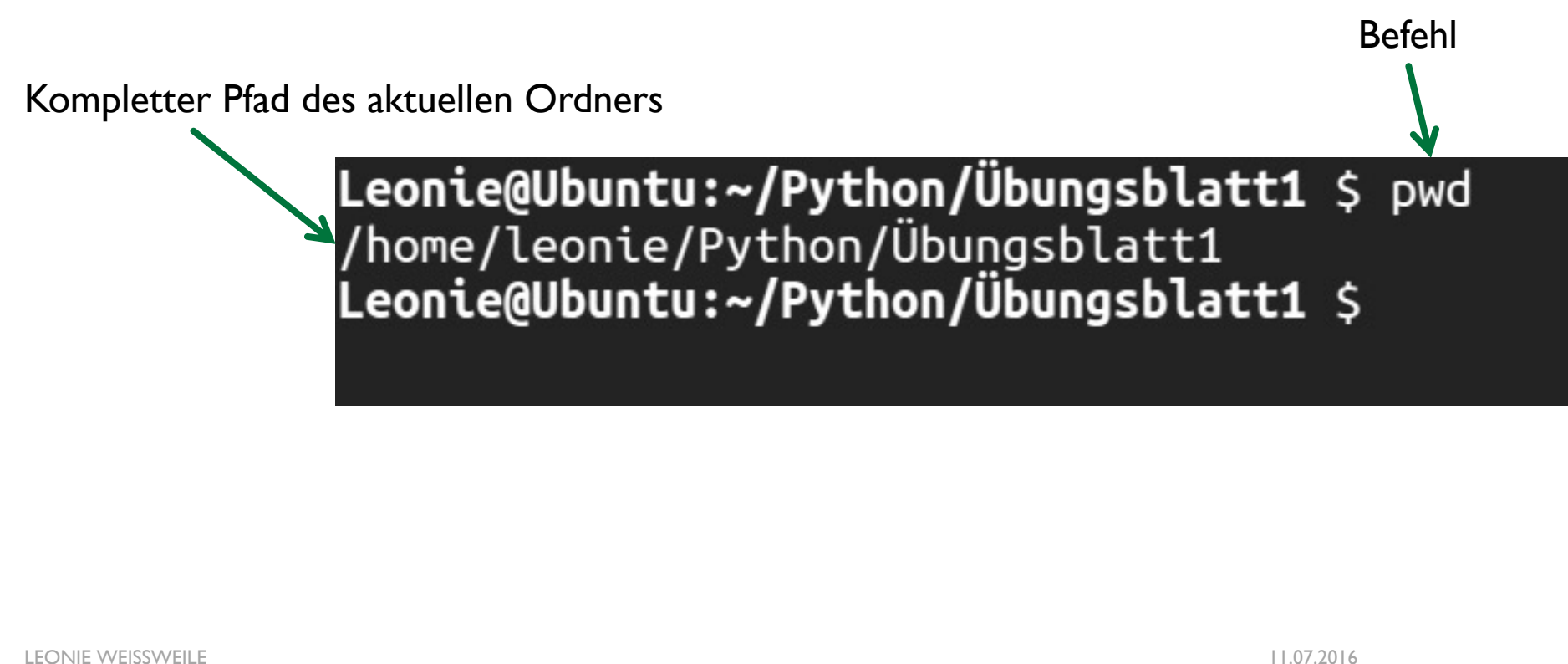

# PYTHON VERSIONEN

- Es gibt zwei Python Versionen, Python 2 und Python 3
- Python 2 und Python 3 sind nicht kompatibel!
- ¡ In der Konsole wird **python** zu **python2** vervollständigt, deswegen Python3-Programme immer mit **python3** aufrufen
- **Bei Internetrecherchen aufpassen, ob sich die Quelle auf Python 2 oder 3 bezieht**

### SHEBANG

#### **#!/usr/bin/python3**

#Aufgabe 1-2 #WS 2016/17 #Autorin: Leonie Weißweiler print ('Hello World')

- Beispielprogramm 1-4.py wie beim letzten Mal einfügen
- #!/usr/bin/python
- Falls wir das Programm ausführbar machen wollen damit es ohne python3 aufgerufen werden kann
- Die Shebang line sagt dem Betriebssystem, wo es den Interpreter für python finden kann

### VARIABLEN

```
>>> x = 42>>> print(x)
42
>>> x = 21>>> print(x)
21
>> y = 3>>> print(y) 3
>>> print(x)
21
```
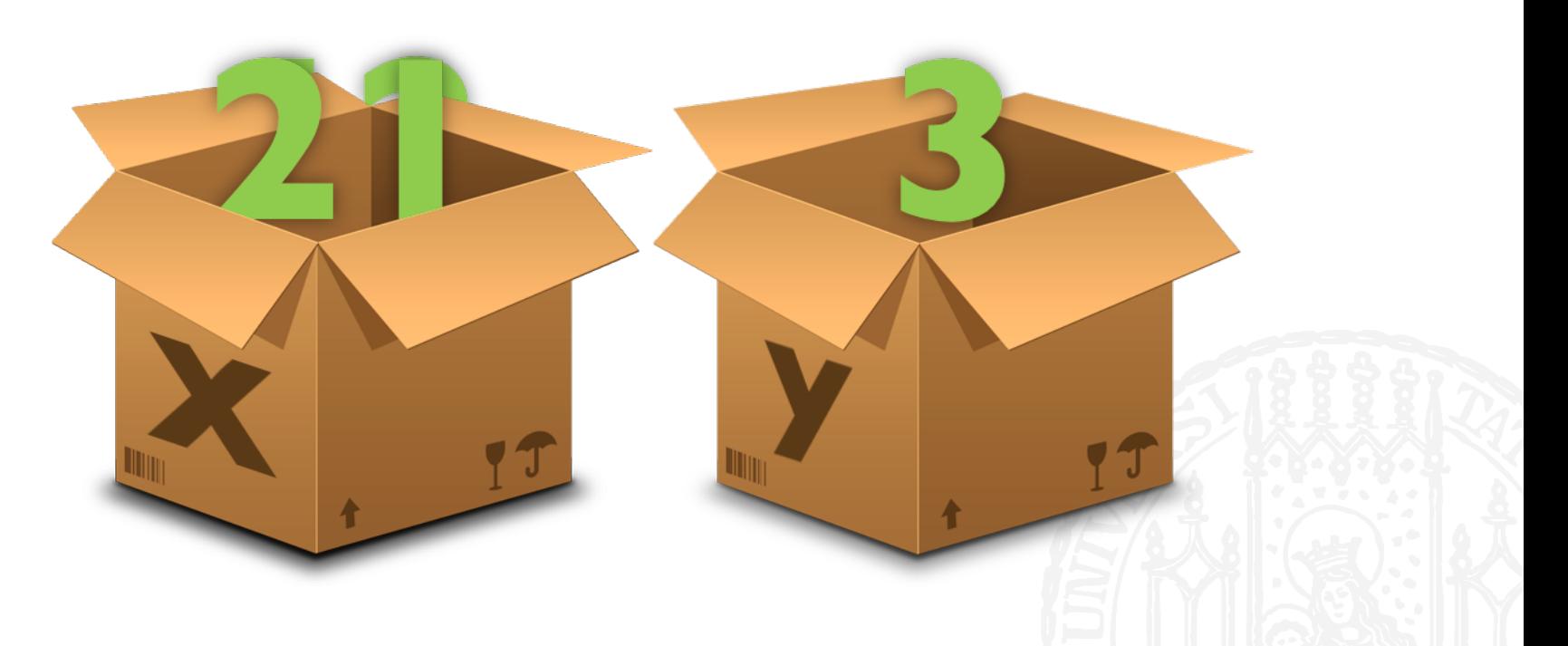

### VARIABLEN

```
>>> straße = "Oettingenstraße"
>>> hausnummer = 67
>>> print(straße + hausnummer)
Traceback (most recent call last):
 File "<stdin>", line 1, in <module>
TypeError: unsupported operand type(s) for +: 'int' and 'str'
```
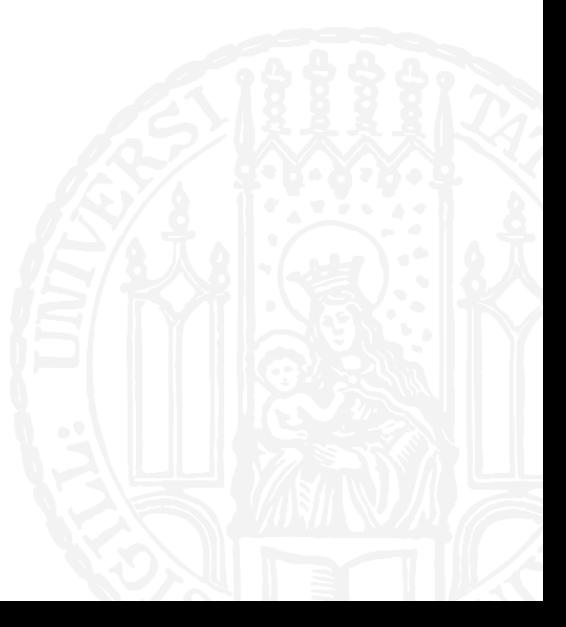

# **DATENTYPEN**

- **Jeder Wert hat einen Typ, zum Beispiel:** 
	- Integer  $(3, 42, -100)$
	- String ("Hallo Welt", "CIS")
- **Typen verhalten sich unterschiedlich:** 
	- $\blacksquare$  3+3=6,
	- **•** "hallo" + "welt" = "hallo welt"
	- $"$  "3" + "3" = "33"

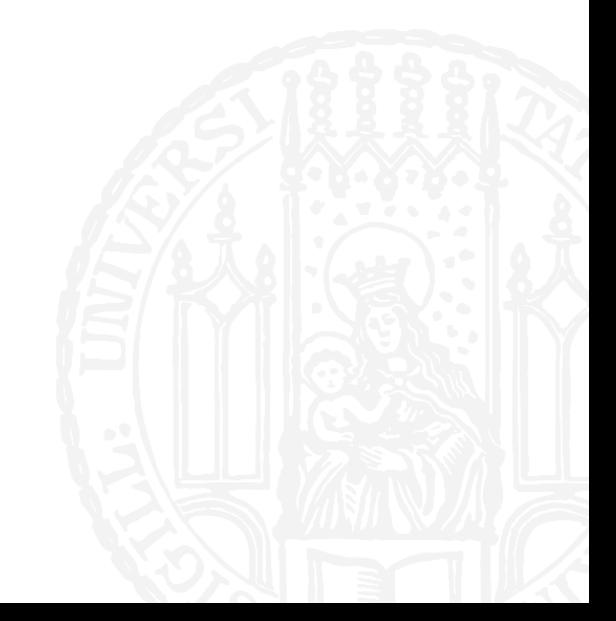

# **DATENTYPEN**

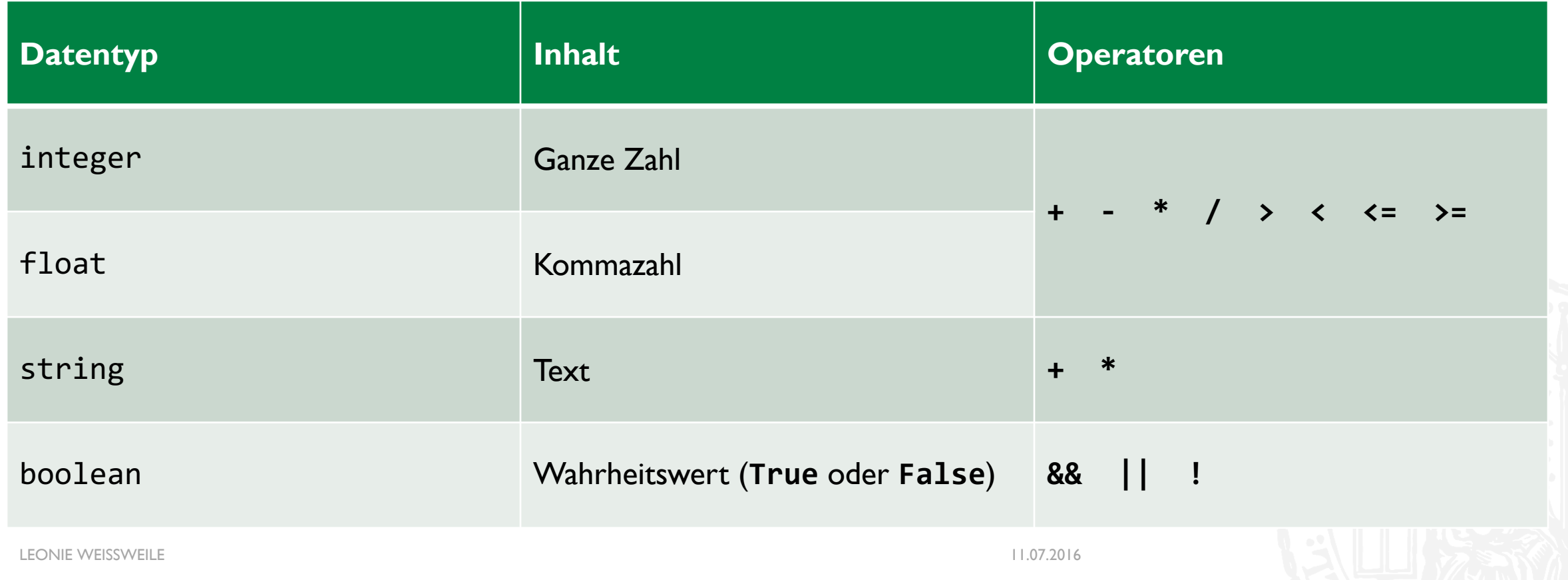

# VERGLEICHE

- **Man kann Werte mit passenden Typen vergleichen und erhält boolean Werte**
- $\rightarrow$  >>> 3 < 5 True
- $\blacktriangleright$  >> 3 < 5.4 True
- $\blacksquare$  >>> "a" < "b" True

```
\blacktriangleright >> 3 < "3"
  Traceback (most recent call last):
  File "<stdin>", line 1, in <module>
  TypeError: unorderable types: int() < str()
```
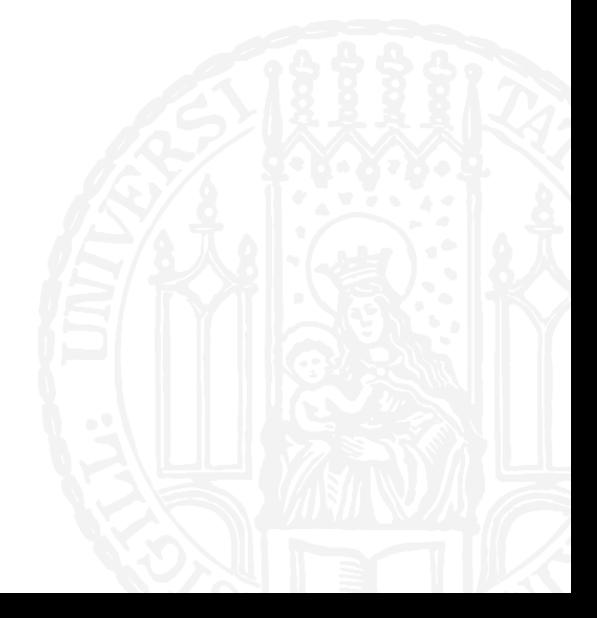

# TYPE CASTING

- Man kann manche Werte zwischen Typen konvertieren ("Casten")
- $\rightarrow$  >>> int(5.6) 5
- $\rightarrow$  >>> str(4)  $'4'$
- >>>  $\text{int}("54")$ 54
- $\rightarrow$  >>> int("Max") Traceback (most recent call last): File "<stdin>", line 1, in <module> ValueError: invalid literal for int() with base 10: 'Max'

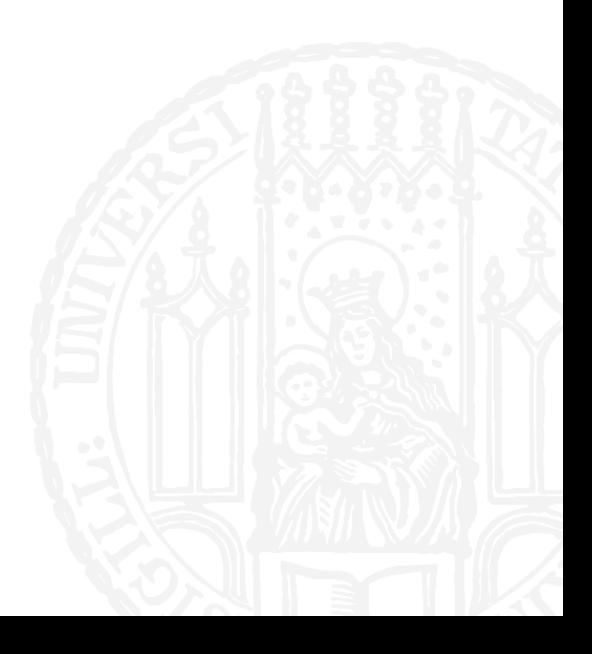

# TYPE CASTING

- Man kann manche Werte zwischen Typen konvertieren ("Casten")
- >>> bool $(0)$ False
- $\rightarrow$ >> bool(1) True
- $\blacktriangleright$  >>> bool(-42.5) True
- >>> bool("") False
- $\blacktriangleright$  >>> bool("abc") True

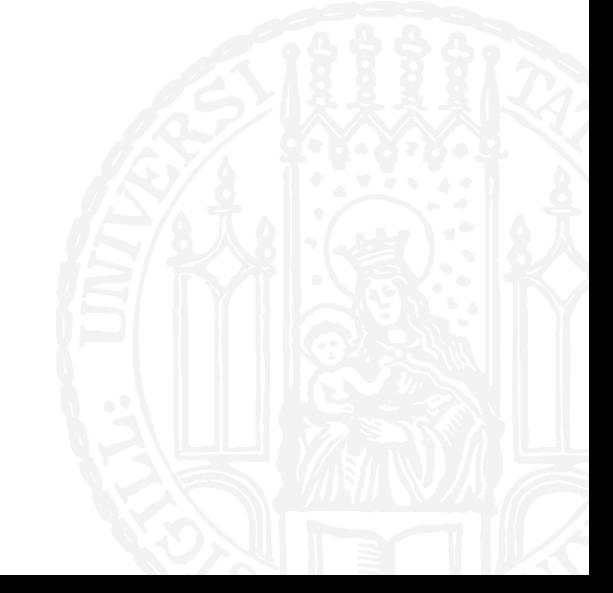

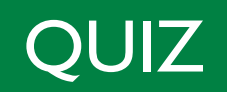

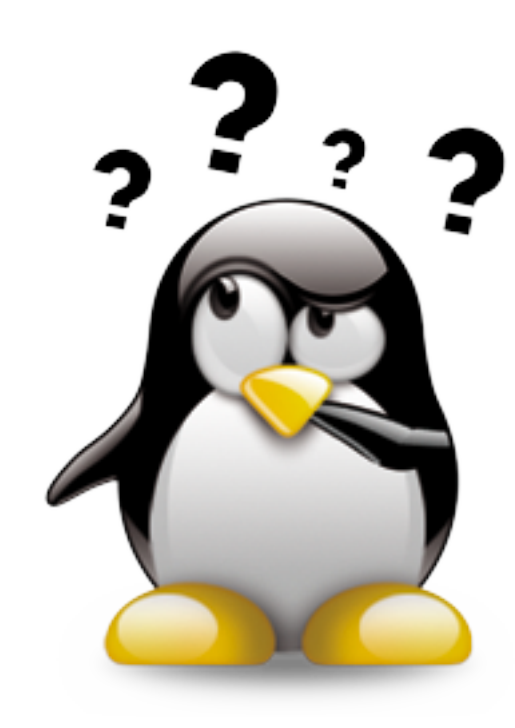

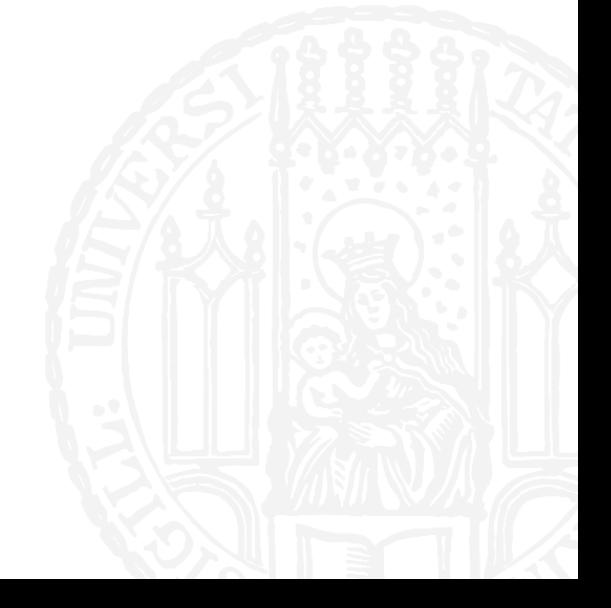

### SPRECHSTUNDE

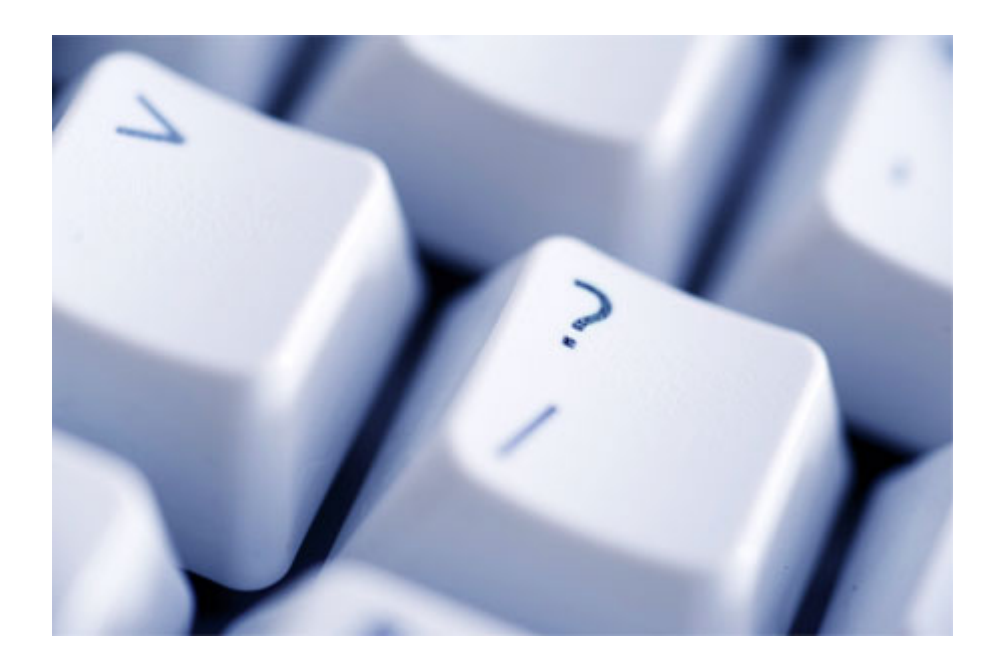

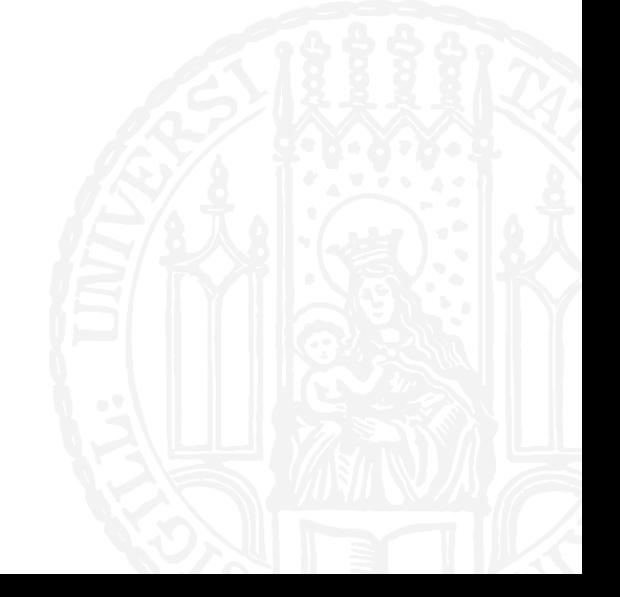